Newsletter of the Lake County (IL) Philatelic Society - Established 1933 Website: LCPSHOME.ORG

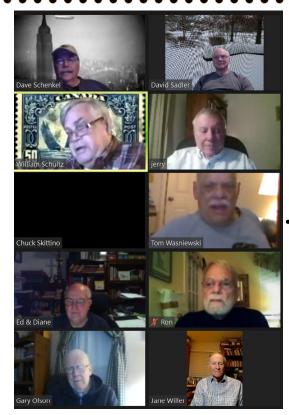

June 5 and 6 MSDA Milwaukee Stamp Show Milwaukee WI Crowne Plaza - Milwaukee Airport 6401 s. 13TH St. Milwaukee, WI

MSDA Midwest Stamp Deaffers Association

**March Meeting Info:** Given the negative status of both our libraries opening their meeting rooms, Dave Schenkel has scheduled the following **ZOOM meeting for 27 April 2021**:

## Use the Computer Join URL (Web Address): https://us02web.zoom.us/j/84592152764 just

prior to 7pm on the meeting date. This will connect device to view the presentation, and if you have speakers and microphone listen to and comment.

For Those who do not have a microphone or only wish to join just on audio, you can **Dial In** *(fees may apply depending on your phone contract)* +1 312 626 6799 (Chicago) and when asked to enter your meeting ID, enter: 845 9215 2764 #.

Last month we saw a video "Hometown Collecting: People & Places via Postcards & Postmarks" by Cheryl Ganz that was a bit different from the standard fair we are used to seeing. This video focused more on the transportation/Mail Processing and the history of the US Post Office on Washington Island WI

Hometown Collecting: People and Places via Postcards and Postmarks or combining genealogy, local history, and philately on Washington Island WI Cheryl R. Ganz, PhD RDP, APS Board of Vice Presidents Virtual Stamp Show August 2020

This month, Dave Schenkel will talk about "*Professional Album Pages at Home*" and Dave Sadler will comment on the first local stamp show in a year that took place Pleasant Prairie WI last month.

TATION

**The Stamp Album:** Most of us are past the stage of selecting a stamp album — but let's look back a bit on how did we decide which one?

First of all, what are you collecting and what does the collection represent? It was and still is important to have a clear intention when collecting stamps in order to build a cohesive (or in my case an eclectic) and "quality" collection. Are you collecting any and all stamps worldwide, or prefer just one country? Are you the patriotic USA collector, or perhaps a topical one who loves to collect squirrel stamps? Do you have specialized material for the country you collect? Ask yourself what it is that you would like to collect and then focus on it.

**Next** – what have you learned down through the ages? Then what type of albums are/were available, so it would be well to examine just what we considered in making our selection:

1) the stamp album should be loose-leaf. For the most part they are printed on both sides of the page (though the 'higher class' are printed on one side only). Regardless of whether supplements will be released for these kinds of albums, the loose-leaf characteristic enables you to do several things not possible with the bound book (usually the type we first started with in our youth). Why?

a) First, it allows you to put in blank pages wherever you would like to take care of newly released stamps or of postage stamps you may acquire where no spaces had been made available in the album. This is a very important characteristic; for without it, your album is out-of-date the moment you get it.

b) Second, it enables you to acquire new binders as your album gets too big so that you can extend your stamp album to suit your collecting actions.

Treasures' Report: Total: \$2,899.52

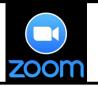

Officers: Dave Schenkel – President Ron Brunner – Vice President Dave Sadler – Secretary Ed Pieklo – Treasurer

Next meeting: **7-PM on Tuesday 27 April 2021** Virtual Via ZOOM Any Changes will be posted on: lcpshome.org

## The Stamp Album – continued ....

c) Third, it allows you to properly place interleaving between your pages of the album, a desirable feature particularly for albums printed on both sides of the pages. The interleaving will stop the postage stamps on opposite pages from sealing with each other and, consequently, from ripping when you turn the pages.

d) Fourth, it allows you to take out sections of the album for display, showcasing, or re-arranging, according to your own desires.

2) At some point in our collecting career, we started looking for something that was both attractive and easy(ier) to house and display our 'treasures'. Here we can opt for a fairly wide range of providers.

**History:** One of the first albums was the **Stanley Gibbons** "V.R." published in the early 1870s. This was followed by the "Improved", and then the illustrated "Imperial" albums.

In the olden days albums, stamps were adhered to the pages, using either their own gum (as if put on an envelope) or glue (how PC is this now?). Soon stamp hinges were introduced, allowing stamps to be removed without major damage to either the stamp or the album page. In the second half of the 20th century, stamp mounts were introduced. Mounts typically hold the stamp between two layers of plastic, with the front layer transparent, and are attached to an album page, allowing the stamp to be displayed without an adhesive touching the stamp. When properly used, mounts allow the stamp to be removed from the album in the same condition in which it was inserted.

About 30 years ago, the album in which the mounts are affixed at the factory, either as mounts for individual stamps or as larger strips, is called "hingeless" — nice but pricy.

Better-quality albums have padded covers or slip cases, which reduces possible pressure on the stamps exerted by adjacent albums on a shelf. Careful collectors do not cram albums tightly together, so as allow for a bit of air movement through the pages, and to prevent gum oozing or sticking.

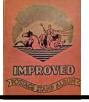

Present-day makers include **Safe, Lighthouse/Leuchturm, Schaubek, Lindner, Davo, Palo** (A local manufacture - located in Elk Grove Village IL has available albums for almost every country past an present along with being a Lindner, Davo, Lighthouse and Safe album distributer), Scott, and the late White Ace. Once collectors have started using a particular brand, they have a strong incentive to stay with it, and the manufacturers offer annual updates for the stamps issued during the previous year.

2

Also available are downloadable pages off the internet.

Some source URLs are:

**APS** — https://stamps.org/stamp-albums/gclid/eaiaiqobchmi8qnomzql8aivfm1vbb0vaat8eaayasaaegiuwvd\_bwe (no Scott numbers)

FreeStampAlbum.com — https://www.freestampalbum.com/classic/ (a blank page with grid or dots and border)

**philostateleia** — https://www.philosateleia.com/ (US pages in pdf format - no Scott numbers. Has a stamp gallery of used US stamps)

**theStampWeb** — https://www.thestampweb.com/albums/free-downloads (an eclectic collection of the world - takes a bit of time to use but has illustrations)

A web stamp album — Jim's Stamp Album (http://www.album.dweeb.org/) is an interesting endeavor: "Welcome to my stamp album! Here, you will find over 6300 images of the 776 pages and the individual stamps in my U.S. stamp collection. Every page you see here is in one of my seven stamp albums. Every page is custom-made and hand-mounted. I've tried to design this site so that navigating it is like paging through my actual albums. Use the menu above to select an album, or use the Scott search button to jump to a specific issue. And clicking on an individual stamp displays an enlarged image of that stamp (for singles and pairs only).

Current Completeness Level: My album is current through 2007. Almost all of the numbered 2008 issues are present."

At this point, the geek got himself elected to a city office in California and let it drop. In 2009 it was hacked and later restored to 2011, hacked again and restored to its current 2007-2008 status.